## 仮想環境におけるライセンス認証方法について

XCuteを仮想サーバー上で利用する際、2つの方法から選ぶことが出来ます。 本例は、**XCute 4CPU**ライセンスをアクティベーションする場合 を例として取り上げます。

クラウドサービスなど物理コンピュータの仕様が不明な場合や、物理コンピュータ自体にライセンス出来ない場合(物理コンピュータのCPU数が、 所持しているXCuteのCPUライセンスを超えている)は、仮想サーバー上のインスタンス一つに対してライセンスすることが出来ます。 他のインスタンスにもXCuteをインストールする場合は、それぞれに別のライセンス購入が必要になります。(1)参照

仮想サーバーソフトを動かす物理コンピュータにライセンス可能な場合、 (物理コンピュータのCPU数が、所持しているXCuteのCPUライセンス 範囲内)仮想サーバー上で動作する各インスタンスに対して同一のライセンスを使用することができます。(2)参**照** 

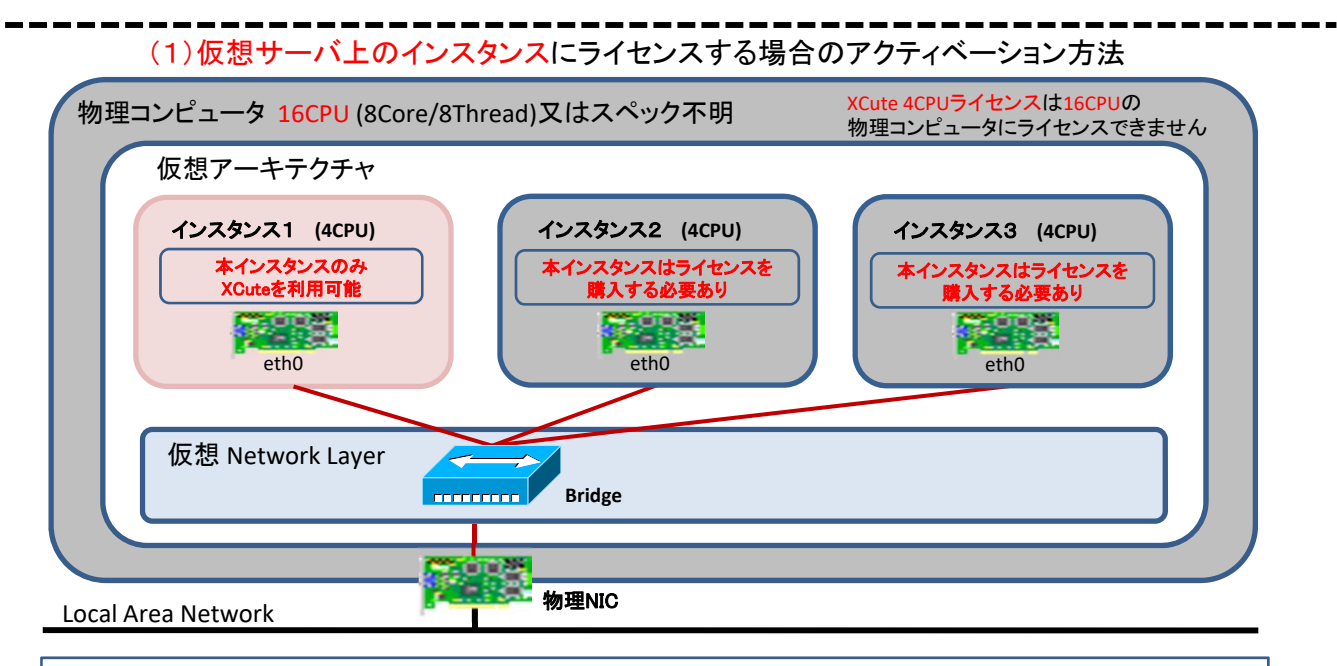

1)仮想インスタンス1に接続されたeth0のMACアドレスが変化しないよう、静的に設定します。 2)仮想インスタンス1のみにXCuteがライセンスされますので、他のインスタンスにXCuteをインストールすることはできません。 (ライセンス違反となります)

## (2)物理コンピュータにライセンスする場合のアクティベーション方法

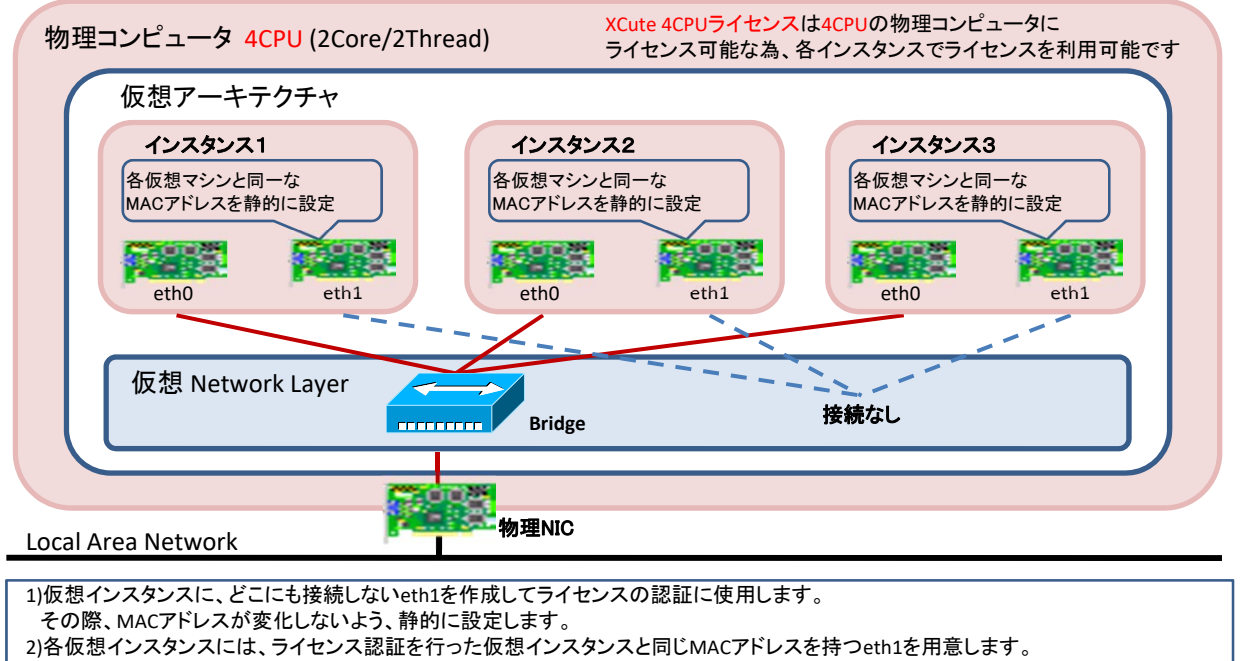

。<br>これにより、各仮想マシンにおいてXCuteをご利用いただけます。